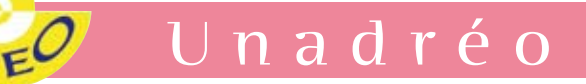

# Comment, pourquoi rédiger et publier un article scientifique?

Peggy Gatignol, Sylvia Topouzkhanian, rédactrices en chef de la revue Glossa

**Le but d'une publication est de promouvoir et diffuser les travaux de recherche réalisés et de les rendre accessibles. D'une part, ces travaux contribueront aux progrès de la discipline. D'autre part, soumettre un apport à la communauté scientifique, c'est aussi attendre un jugement par ses pairs.**

#### **Quand publier?**

Une publication ne s'improvise pas, elle nécessite un investissement personnel important et un temps de réalisation considérable. C'est le résultat d'une recherche qui se fonde sur des données théoriques récentes et qui répond à des critères d'écriture qui dépendent avant tout de la revue et la publication envisagées.

Il peut s'agir :

I

- › d'un **cas clinique** (case report) acceptable si et seulement si il apporte des éléments originaux. Néanmoins, peu de revues les acceptent c'est pourquoi il est plus judicieux (et l'Unadréo peut servir de lien via ses ERU pour regrouper des cas similaires et transformer de fait ces « cas » en petites séries plus facilement acceptées ensuite en publication, une petite série étant considérée comme  $(> 3$  cas).
- › d'un **article original** sous-tend un nombre important de patients usant d'une technique nouvelle,
- › d'une **revue générale et mises au point**  (il s'agit de fixer l'état de l'art tout en suggérant de nouvelles perspectives). Cette revue rassemble les arguments critiques parus dans la littérature, en discute la pertinence et ajoute des commentaires suggérés par sa propre expérience (état des lieux). Cela nécessite une expérience importante sur le sujet,
- › de **notes techniques** qui décrivent

brièvement une nouvelle technique (nouvelle thérapie par exemple), la modification d'une technique existante, la démarche scientifique est moins exigeante,

› **d'éditoriaux** : un éditorial traite brièvement d'une question précise pour en faire le point et la critique. Il est souvent rédigé par un des membres du comité éditorial de la revue dans le but de donner un éclairage particulier sur un des articles publiés dans le journal.

Une publication doit être proposée quand on a un résultat que l'on considère comme significatif à faire connaître à notre communauté scientifique ou pour préparer un dossier de contributions scientifiques (références). Publier est également nécessaire pour progresser dans votre carrière et obtenir des crédits pour votre service lorsque vous exercez en salariat (cf paragraphe SIGAPS et MERRI). Tout commence bien évidemment par une recherche bibliographique.

#### Les banques de données médicales ?

- **Medline**, créée en 1966 par la National Library of Medicine,est la plus connue et la plus utilisée. Elle indexe la littérature scientifique de plus de 4 000 revues internationales.
- L'ensemble de ces termes constitue un thesaurus nommé MeSH (Medical Subject Headings). Quand un article est indexé dans Medline, 10 à 12 termes du MeSH y sont attachés.
- **En base :** c'est une banque de données médicales produite aux Pays-Bas qui indexe environ 3 700 journaux (d'orientation pharmacologie et toxicologie). C'est une bonne couverture de la littérature européenne.

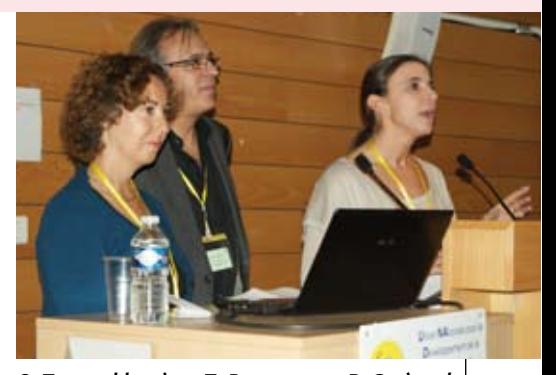

**S. Topouzkhanian, T. Rousseau et P. Gatignol**

- **Pascal :** c'est une banque de données française produit par l'Institut National de l'Information Scientifique et Technique (INIST). Créée en 1973, cette base multidisciplinaire concerne les domaines. La littérature française représente environ 10% des 12 millions de références bibliographiques.
- **Biosis :** produite aux Etats-Unis, elle contient plus de 11 millions de citations. Elle est particulièrement intéressante pour la recherche de résumés de congrès.

De nombreuses autres bases de données sont plus spécifiques, telles que les bases de données **Cinahl** pour les infirmiers et les paramédicaux, **Helmis** pour la gestion des services de santé, **Psyclit** pour le domaine de la psychiatrie.

La **Cochrane Library** : c'est une banque de données électronique, disponible sous forme de CD-Rom. Elle a été initiée en 1995 en Grande-Bretagne. Elle est constituée de plusieurs PDF created with FinePrint pdfFactory trial version **www.fineprint.com.**

**La banque de données de Santé Publique** a été créée en France en 1994 et contient plus de 150 000 références.

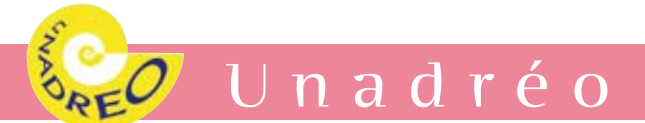

**HEALTHSTAR** contient de la littérature scientifique émanant de revues, de rapports techniques, de résumés de congrès, de chapitres de livres et de documents gouvernementaux.

Elle couvre plus particulièrement les champs de l'évaluation technologique et la recherche en administration de santé.

#### **Les Sociétés Savantes**

Ces associations professionnelles tiennent à jour des rapports qui peuvent être accessibles sur demande. La recherche bibliographique nécessite une certaine pratique. Elle est cependant indispensable dès que l'on va avoir à réaliser un travail, que ce soit un exposé dans un service ou pour un certificat et bien sûr son travail de thèse de médecine. Il ne faut souvent ne pas se contenter du Medline.

La banque de données disponible de l'Unadréo depuis le site glossa **(www. glossa.fr**) contient actuellement 17 400 fiches et est réactualisée régulièrement.

La commande d'articles auprès de l'Unadréo est possible uniquement pour les titres portant la mention disponible : (DISP). Nous pouvons vous fournir les photocopies de ces articles dans le cadre d'un accord avec le centre de formation pour un coût de 6 € par article. Le bon de commande est à adresser à l'Unadréo, BP 70145, 72303 Sablé-sur-Sarthe cedex.

#### **Tous les articles de la revue Glossa sont disponibles gratuitement sur ce site en pdf.**

Les articles portant la mention « disponible : (CPLOL) » peuvent être consultés dans une bibliothèque universitaire si les revues y sont indexées (pas de droit de copie).

Les titres portant la mention « disponible : (BIUN) » correspondent à des mémoires d'orthophonie soutenus avant 2006. Vous pouvez vous les procurer (sauf

mémoires de Paris antérieurs à 1991) auprès du Service Commun de documentation Université Henri Poincaré Nancy I - SCD UHP Nancy I - (section médecine 9, av de la Forêt de Haye 54500 Vandoeuvre Tél 03 83 68 38 00) par l'intermédiaire du Prêt-Inter d'une bibliothèque universitaire ou municipale de votre ville ou auprès de la bibliothèque de médecine de la faculté d'origine du mémoire.

A partir de 2007, les mémoires d'orthophonie ne sont plus indexés dans notre banque de données. Avant 2006 tous ne le sont pas, certaines écoles n'ayant pas fourni à l'Unadréo la liste des mémoires soutenus. Pour compléter votre recherche, nous vous conseillons d'interroger également le site de la BU de Nancy. Pour les mémoires d'orthophonie récents et depuis 2003, vous pouvez aussi consulter **www.sudoc.abes.fr.**

**Plus récemment,** et sur proposition du jury et avec l'accord de l'auteur, les mémoires de fin d'études des étudiants en orthophonie dont la note sera supérieure ou égale à 15/20 (mention Honorable ou Très honorable) sont diffusés sur l'archive ouverte DUMAS (Dépôt Universitaire de Mémoires Après Soutenance) géré par le Centre pour la Communication Scientifique Directe (CCSD) du CNRS, l'archivage pérenne et en **accès libre** des mémoires déposés sur DUMAS étant assuré par le CCSD.

Pour la HAS (rapport ANAES 2000), lors de la recherche concernant des recommandations de pratique clinique, la méthodologie suivante est utilisée : Medline, Healthstar, Enbase, Pascal,Cochrane Data Base, la recherche se fait alors par mots-clés en anglais.

#### **PubMed www.ncbi.nlm.nih.gov**

#### **0** $\dot{a}$  publier ?

Workshops, séminaires, conférences, revues sont autant de supports

susceptibles de recevoir vos écrits. Un seul mot d'ordre => des points essentiels à respecter que sont : l'originalité du travail, la contribution scientifique, la fiabilité des résultats obtenus, la consistance, les références adéquates le tout respectant la clarté du langage. Un article doit être écrit dans un style bref, précis et simple.

### **Rédaction d'un article scientifique ?**

Le titre (en français et en anglais) traduit clairement l'objet de la recherche, il doit être ouvert, court et attractif. Il est suivi d'un résumé et de mots-clés. Le résumé (250 mots environ) est structuré en 4 sections : but de l'étude, matériels et méthodes, résultats et conclusion.

Le format de l'article original s'appelle IMRAD pour Introduction, Méthodes, Résultats, And Discussion. Le format/ contenu de l'article scientifique comprend une introduction (brève en une page maximum), une description des patients et de la méthode, « démontrer » les résultats (seuls ceux découlant directement du travail constituant le sujet de l'article doivent être exprimés), une discussion et conclusion avec une bibliographie correspondant à l'article).

Les nom(s) des auteurs et leurs affiliations correspondent à ceux qui ont contribué à la recherche (acquisitions des données, lecture, statistiques, écriture). Le premier auteur est celui qui écrit et le dernier auteur est l'initiateur (en théorie). Attention, l'ordre a une réelle importance, c'est un choix stratégique car des « points de publications » (impacts factor sont attribués selon le rang dans la publication (1er, 2e et dernier). Malinovsky et al. (2000), Vergnenegre & Preux (2003).

L'indexation correspond au facteur d'impact, (Impact Factor (IF)). C'est un calcul qui estime indirectement la visibilité d'une revue scientifique. Un journal avec un IF élevé est ainsi considéré comme plus important (plus lu et plus

Unadréo

cité) qu'un journal avec un IF faible. Le facteur d'impact de 2013 pour une revue X est calculé ainsi :

Facteur d'impact  $=$ Nombre de citations durant l'année courante Nombre d'articles publiés durant les 3 dernières années

Il est de plus en plus employé comme mesure de la productivité des chercheurs.

Vous trouverez des réponses à chaque sous-partie de la rédaction au sein des références bibliographiques, le plus important est de consulter les recommandations aux auteurs de la revue envisagée car outre des règles de publications propres à la revue, le référencement (ordre alphabétique ou ordre d'apparition dans le texte) peut être imposé. Pour soumettre un article à la revue Glossa, il faut être préalablement inscrit au site Glossa où vous pourrez télécharger les recommandations aux auteurs. www.glossa.fr/A propos de la revue-4-fr.html. Pour les nouvelles « plumes », ex- étudiants ou première expérience, vous pouvez soumettre votre article sous la forme d'un 1<sup>er</sup> avis. Une réponse vous est donnée afin d'améliorer ou de déposer votre article pour soumission classique.

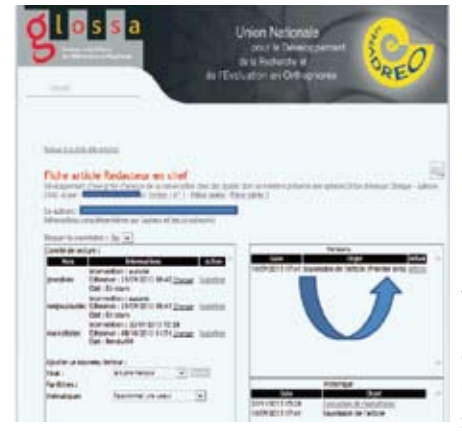

Le but est de convaincre le lecteur averti de l'importance et de la validité de l'idée, 20 pages est une bonne longueur. Pour un article formel, les preuves sont nécessaires. En effet, les critères forts qui interviennent dans les décisions de

recrutement universitaire sont en premier lieu cet impact-Factor pondéré de la soussection dans laquelle le postulant candidate tout comme le rang de publication comme vu précédemment. Le deuxième point sera de présenter une liste de publications croissante, linéaire et cohérente. La liste ne doit pas présenter un long hiatus.

## L'Impact-Factor Pondéré (IFP)

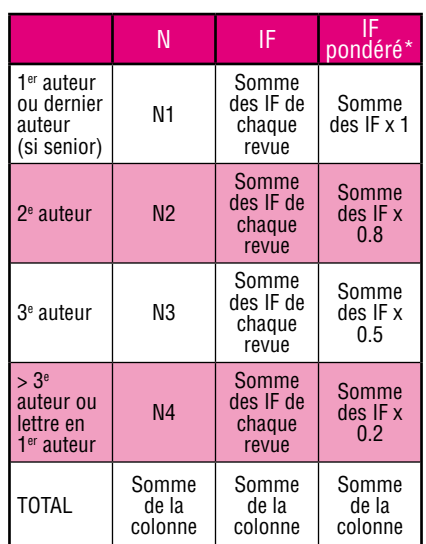

Tableau n°1 issu

www.cpcnu.fr/web/sous-section-4901/recommandations-recrutement

- · Pour une candidature à un poste de Maitre de Conférence Universitaire-Praticien Hospitalier (PH), il est recommandé d'avoir un IFP > 50.
- · Pour un candidat à un poste de Professeur Universitaire-PH, il est recommandé d'avoir un IFP > 80.

## SIGAPS/MERRI

Le Système d'Interrogation, de Gestion et d'Analyse des Publications Scientifiques (SIGAPS) permet le calcul, par chercheur, service, pôle ou hôpital, d'indicateurs synthétiques. Le score d'un article est un indicateur qui tient compte de la catégorie de l'article et de la position des auteurs. Il est le produit de deux coefficients C1 (niveau de preuve de l'article) et C2 (rang de l'auteur) fixés de la manière suivante :

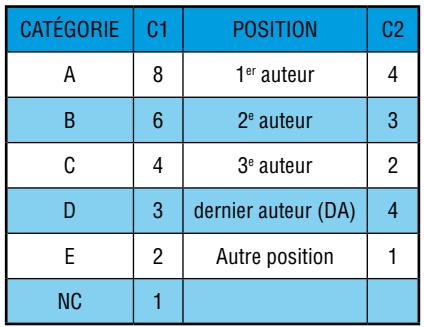

Les **Missions** d'Enseignement. de Recherche, de Référence et d'Innovation (MERRI) sont également prises en compte. L'enveloppe budgétaire MERRI est composée d'une part destinée à compenser les charges liées à la réalisation des missions de recherche. d'enseignement. de référence  $_{\mathsf{P}}$ d'innovation, d'une part modulable répartie en fonction d'indicateurs de résultat ou de moyen qui sont des marqueurs de l'activité relative à ces missions et enfin d'une part variable qui comprend notamment le financement des appels à projets de la DGOS en matière de recherche et d'innovation, les structures d'appui à la recherche clinique.

Il est donc important que toute activité de recherche réalisée par un orthophoniste salarié soit fléchée au sein de ces indicateurs.

## **Quelle revue choisir?**

Bien bonne question à laquelle nous nous retiendrons de donner une réponse personnelle. Tout dépend de votre thématique de recherche car il existe des revues spécialisées en odontologie, en langage écrit, oralité, gériatrie etc.

Il faut « viser » l'accessibilité et la visibilité de la revue soit son indexation et la langue dans laquelle sera publié l'article. Tout dépend également des contraintes de la validation pratique, expérimentale et de la phase d'évaluation car une publication prend en moyenne une petite année comme nous allons le voir ci-après.

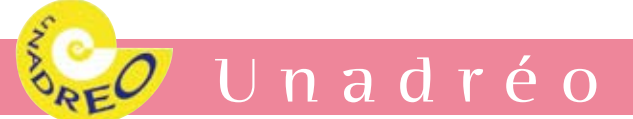

## Quelle valeur scientifique ?

Une grille de lecture structurée permet d'évaluer la valeur scientifique d'une étude et de la classer dans une échelle de niveau de preuve

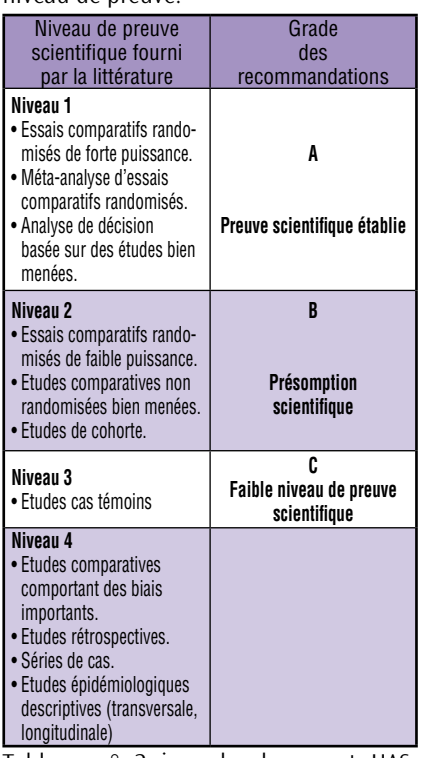

Tableau n° 2 issu du document HAS-ANAES, page 50.

## Qu'est-ce qu'un article publiable ?

Un article publiable est un article dont les résultats sont significatifs et intéressants. De ce fait, le rôle de l'évaluateur est de pouvoir justifier et expliquer son jugement à l'aide d'une grille d'évaluation qui lui permettra de rendre son rapport. Au final, le lecteur émet une décision qui sera un accord ou un refus.

La procédure est la suivante. Le lecteur (au nombre de 2 soit un orthophoniste + un universitaire pour la revue Glosssa) est sollicité pour la lecture d'un article anonyme. Dans un délai de 2 à 6 mois (2 mois pour Glossa), il doit rendre son rapport (accepté, modifications mineures, modifications majeures, refusé) à partir d'une grille et d'un commentaire descriptif.

Ce type de grille comporte souvent 8 critères d'évaluation : l'objectif de l'étude, le type du protocole, le facteur étudié, les critères de jugement, la population source, les facteurs de confusion et les biais. Les analyses statistiques et les conclusions des auteurs. Mais il existe des grilles spécifiques en fonction de la publication soumise (publication médicale, analyse de cohorte, revue de synthèse etc..), Vergnenegre & Preux (2003).

La décision « Acceptation sans modifications » est rare, laissant place à d'autres formules comme:

- Acceptation avec corrections mineures qui correspond à une réponse très positive puisqu'il s'agit d'apporter de légères améliorations avant de re-soumettre en répondant clairement aux évaluateurs.
- Révision majeure est également à considérer comme une réponse assez positive mais il faudra lire attentivement les commentaires des évaluateurs afin d'y répondre point par point.
- Refus avec possibilité de re-soumission ne correspond pas à un refus d'emblée mais il faudra prendre en compte les critiques formulées, s'assurer de leur validité, réécrire certains passages ou une bonne partie.
- Enfin, le *refus définitif*, ne veut pas dire que votre article n'est pas satisfaisant. Il ne l'est pas pour la revue sollicitée qui se doit de vous répondre point par point aux motifs de ce refus. Il s'agit bien souvent, même si cela est agacant, de réécrire l'article en tenant compte des critiques dans le but de le soumettre à une nouvelle revue.

Concernant la revue Glossa, depuis sa mise en ligne en 2009, nous avons recu 68 articles pour soumission. 26 ont été publiés que vous pouvez retrouver gratuitement sur le site www.glossa.fr. 24 ont été refusés par le comité de lecture (soit les 2 lecteurs et le rédacteur en chef et/ou adjoint), 18 sont actuellement en cours de validation. Compte-tenu des délais nécessaires à la procédure d'évaluation, nous vous invitons à régulièrement consulter le site car les

articles sont mis en ligne au fil de l'eau. Un dossier « spécial rencontres 2013 » englobe dès à présent les articles des communications présentées lors des XIII<sup>es</sup> rencontres 2013 qui ont eu lieu en décembre dernier.

### Exemple de grille d'évaluation Vergnenegre et Preux (2003).

Grille d'évaluation de la qualité générale d'un article scientifique 1. Quel est le but de l'étude ?

- A quelle question est-elle censée répondre ?
- Quelles sont les hypothèses spécifiques testées ?
- 2. Quel est le type d'étude réalisé ?
- étude primaire : expérimentation : essai comparatif randomisé, autre essai clinique comparatif ; étude d'observation : étude de cohortes, enquête longitudinale, étude cas-témoins, enquête transversale, description de cas.
- étude secondaire : revue de la littérature, synthèse méthodique, méta-analyse, analyse décisionnelle, recommandation de pratique clinique, analyse économique ?
- 3. L'étude est-elle originale ? (d'autres études n'ont-elles pas déjà répondu à la question ?
- 4. Quelle est la population (sujets) cible à laquelle s'appliquent les conclusions de l'étude ?
- 5. L'échantillon de sujets étudiés correspond-il bien à la population cible ?
- Comment les sujets ont-ils été recrutés ?
- Qui a été inclus et exclu de l'étude ?
- Les sujets ont-ils été observés dans leurs conditions habituelles ?
- 6. Quelle est l'intervention ou la stratégie évaluée ? - Est-elle bien décrite ?
- Est-elle standardisée ?
- 7. Quel(s) critère(s) est (sont)-il(s) choisi(s) pour en mesurer les effets ? - Sont-ils pertinents ? sensibles ? reproductibles ?
- Sont-ils objectifs?
- 8. Les conditions de réalisation de l'étude ont-elles été satisfaisantes ? - S'il s'agit d'un essai randomisé, la randomisation a-t-elle été vraiment aléatoire ?
- S'il s'agit d'une étude de cohortes, d'une étude cas-témoins ou d'un autre type d'étude comparative non randomisée, le groupe témoin (non exposé) a-t-il été constitué de manière appropriée pour limiter les sources d'erreur ou de biais?
- Les groupes sont-ils comparables en tous points à l'exception de la variable étudiée ?
- L'évaluation des résultats (ou la définition des cas » dans une étude cas-témoins) a-t-elle été faite en aveugle »?
- 9. L'étude dispose-t-elle d'un effectif suffisamment important, d'une durée suffisamment longue et d'un taux de suivi suffisamment complet pour assurer la crédibilité des résultats ? Le nombre de sujets nécessaire a-t-il été calculé à l'avance ?

10. L'analyse statistique est-elle adaptée ? (Cf. grille spécifique)

- 11. L'étude est-elle éthique ?
- 12. Les auteurs discutent-ils les limites et les lacunes de l'étude ? Confrontent-ils objectivement leurs résultats avec ceux déjà obtenus précédemment ?

ANAES. Guide d'analyse de la littérature et gradation des recommandations. (2000).www.has-sante.fr/portail/upload/docs/application/pdf/analiterat.pdf. Cook, DJ., Guyatt, GH., Laupacis, A., Sackett, DL., Goldberg, RJ. Clinical recommendations using levels of evidence for antithrombotic agents. Chest 108 Suppl: 227S-30S. (1995)

Coutrot, L. « Sur l'usage récent des indicateurs bibliométriques comme outil d'évaluation de la recherche scientifique », Bulletin de méthodologie sociologique, octobre, no 100, p. 45-50. (2008).

Kanaan, H. Rédiger et Publier un Article Scientifique Enjeux, Utilité et Méthodologie Journée de la Recherche Université Saint-Joseph (USJ)

Malinovsky, JL., Pain, L., Juvin, P., Langeron, O., Riou, B., Martin, C. Aide à la lecture d'une étude scientifique.Comité des référentiels cliniques de la Société française d'anesthésie et de réanimation. Ann Fr Anesth Réanim  $19:209-16.$  (2000)

Vergnenegre, A., Preux, PM. La littérature scientifique : la recherche bibliographique, la lecture critique, la rédaction d'un résumé d'articles scientifiques, les statistiques dans la littérature scientifique. SIME/AV/Coursp/4e année/santépublique/polycop2002/la littérature scientifique. (2003).